**ProtectionPLUS Crack**

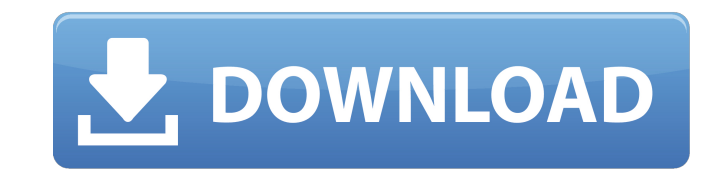

# **ProtectionPLUS Crack Free [March-2022]**

The first thing to set up is the security options. A simple way to set these up is to click on the Configuration Manager icon. On the configuration manager page, you will see a list of options which you can click on. Once Configuration Page. Once you have a configuration set up for your system click on Add Code to Start Menu. A pop-up window should appear asking if you want to add code to the Start Menu. Click Yes. A window will open with a option to the list. Click Ok to add the entry. This will only work with Microsoft Windows XP and later. Steps to set-up Step 1. Install the ProtectionPLUS utility: Click Yes to accept the License Agreement and launch Prote settings that apply to your system. Click Configuration Settings in the toolbar and select which settings you want to use. Click OK to return to the main Configuration Manager page. Step 3. If you wish to add the program t Add Code to Start Search and click ProtectionPLUS if the option is available on the list. Step 4. Click Finish to return to Configuration Manager. The following settings can be configuration Settings: Security You can conf applications can be configured on your system: ProtectionPLUS ProtectionPLUS ProtectionPLUS and Windows Setup ProtectionPLUS and Windows Setup ProtectionPLUS and Windows Setup Step 1. Select the security level to use. Defa

### **ProtectionPLUS Crack Free**

ProtectionPLUS Cracked Version supports the protection from many types of virus and trojans. It also provides functions for anti-spyware and anti-rootkit protection. In addition to these functions, it also blocks the keylo against viruses and online attacks. Its world-leading anti-virus engine protects you from dangerous malware and malicious websites. Automatically and continually protect your PC against viruses and online attacks. Kaspersk browsing and personal privacy, and prevents you from web-borne threats. Kaspersky AntiVirus protects both your desktop and your smartphone devices. Anti-Malware-Pro is a fast scanning, anti-malware and anti-rootkit program phone. It consists of two parts: the installer and an application. The installer is a one-click utility which will install Anti-Malware-Pro. Once installed, run it and it will scan your computer for problems and offer solu malware. It gets rid of browser hijackers, adware, Web-monitoring tools, malicious links, backdoors and unwanted software. PVU Anti-Malware for OSX is a powerful anti-malware program which will protect your system against installation. LockScreen Pro is a comprehensive anti-spyware solution with a powerful anti-rootkit engine that uncovers even hidden malware. With LockScreen Pro, you can remove malicious apps, files and registry keys, get extensions and more. HOT!AntiVirus for Mac is a Mac's leading antivirus and antimalware application designed for complete protection against viruses, malware, spyware and unknown 09e8f5149f

# **ProtectionPLUS Crack+ License Key Full Download**

ProtectionPLUS is a professional application designed to protect your computer agains various threats. Most antivirus systems work on using a "blacklist" which is basically a list of all known "bad" files and programs wher type of application in our system. If unknown, the user gets a question on using the file or application. To control who can install software, data, and files on your PC. It works with any system, including XP, Vista, Me, "Setup.exe"), you can install or uninstall Software to a Windows computer, e.g., Windows 2000/XP/Vista/2000/2003/2002/ME/98SE/95/DOS/NT4/NT. 1.1. By double-clicking the ProtectPlus executable file, you can run the followin Press "Installation. (4) Press "Finish" to finish the installation (1) Press "Next" to continue with the main installation process. (2) Press "Next" and select "Next" again to proceed. (3) Press "Installation. (4) Press "F protected PC, press "Next" to view the introductory information about ProtectionPLUS. Note: If you install a trial version of the software, you will not be able to use it unless you uninstall the software and re-install th a setup program will automatically be downloaded and installed to your computer. Please wait until the installation is completed before you check the application. After you install the software, you will be prompted to reb

ProtectionPLUS is an advanced security suite to protect your computer, smartphone or tablet from virus, Trojans, Ransomware, Malware, Spyware, Rootkit and Phishing. \*Detects and removes viruses \*Block access to potentially \*Includes a rootkit scanner to get a clear picture of your computer \*Blocks remote access to your PC or tablet \*Works offline \*Offers support online \*Themes \*Language List \*Multiple languages \*Does not contain any adware o 0 0 0 0 0 3747 2223 1 0 0 0 0 0 0 318 0 0 0 0 0 0 3 0 0 0 0 0 1 4 0 0 0 0 0 0 0 0 1 0 0 0 0 0 1 0 0 0 0 0 0 0 0 0 0 0 0 0 0 0 1 0 0 0 0 0 0 0 0 0 0 0 0 0 0 0 0 0 0 0 0 0 0 0 0 0 0 0 0 0 0 0 0 0 0 0 0 0 0 0 0 0 0 0 0 0 0 0 0 0 0

### **What's New in the?**

# **System Requirements:**

Adobe Air 4.1 At least 1GB of RAM At least 500MB of hard drive space Audio and video options available in your browser of choice Note: Audio and video are not supported by all web browsers. Some streaming options are compa Fight your way to power in this fast-paced top-down 2-

<https://okinawahousingportal.com/simple-calendar-crack-activation-free-april-2022/> [https://netgork.com/upload/files/2022/06/PjmPxWe4yb5rGLa8kh3M\\_08\\_613aebf465d31c7b893a993f463a9560\\_file.pdf](https://netgork.com/upload/files/2022/06/PjmPxWe4yb5rGLa8kh3M_08_613aebf465d31c7b893a993f463a9560_file.pdf) <http://adomemorial.com/2022/06/08/fly-album-crack-mac-win-updated-2022/> <https://72bid.com?password-protected=login> <https://mendoca93.wixsite.com/dekumilpa/post/webyep-7-0-3-download-for-windows-updated-2022> <https://fraenkische-rezepte.com/codetwo-email-signatures-crack-lifetime-activation-code-download-3264bit/> [https://himoin.com/upload/files/2022/06/TobUHJUzqPVtapUVRkJs\\_08\\_29e2ca7baa73fefe670ab67e5e5a5dc7\\_file.pdf](https://himoin.com/upload/files/2022/06/TobUHJUzqPVtapUVRkJs_08_29e2ca7baa73fefe670ab67e5e5a5dc7_file.pdf) [http://jaxskateclub.org/wp-content/uploads/2022/06/Groove\\_Virtual\\_Office.pdf](http://jaxskateclub.org/wp-content/uploads/2022/06/Groove_Virtual_Office.pdf) [https://dogrywka.pl/wp-content/uploads/2022/06/SIW\\_System\\_Information\\_For\\_Windows\\_Free\\_Download\\_2022.pdf](https://dogrywka.pl/wp-content/uploads/2022/06/SIW_System_Information_For_Windows_Free_Download_2022.pdf) <https://simbol.id/index.php/2022/06/08/cervus-3-0-3-crack-obtain-for-pc-2022-latest/> [https://makesomedigital.com/wp-content/uploads/2022/06/Acronis\\_Disk\\_Director.pdf](https://makesomedigital.com/wp-content/uploads/2022/06/Acronis_Disk_Director.pdf) <http://diamondtoolusa.com/?p=3952> <https://myhomemart.net/splitwmvtobmps-crack-free-download-2022-latest/mobile-cell-phone-reviews/> <http://educationkey.com/wp-content/uploads/2022/06/ellzev.pdf> <https://fortymillionandatool.com/?p=3176> <http://malenatango.ru/microsoft-assessment-configuration-pack-for-energy-star-power-management-for-sc-configmgr-2007-crack-download-april-2022/> [https://megaze.ru/wp-content/uploads/Diode\\_Processor.pdf](https://megaze.ru/wp-content/uploads/Diode_Processor.pdf) [https://bikerhall.com/upload/files/2022/06/zb7tvz65DfKOPRVEol5V\\_08\\_613aebf465d31c7b893a993f463a9560\\_file.pdf](https://bikerhall.com/upload/files/2022/06/zb7tvz65DfKOPRVEol5V_08_613aebf465d31c7b893a993f463a9560_file.pdf) <http://www.ndvadvisers.com/simpleplot-crack-full-product-key-download-2022/> [https://www.probnation.com/upload/files/2022/06/J8nLivsuCKvg2t9FJiyA\\_08\\_29e2ca7baa73fefe670ab67e5e5a5dc7\\_file.pdf](https://www.probnation.com/upload/files/2022/06/J8nLivsuCKvg2t9FJiyA_08_29e2ca7baa73fefe670ab67e5e5a5dc7_file.pdf)